ABC LUNES, 7 DE ENERO DE 2019<br>The nelesnang/castilla-la-mancha/toledo

## TOLEDO 67

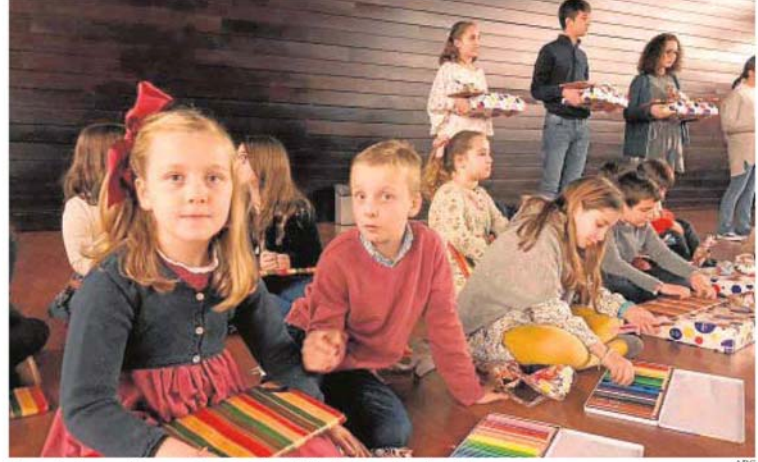

Durante la reunión se entregaron también los premios de pintura

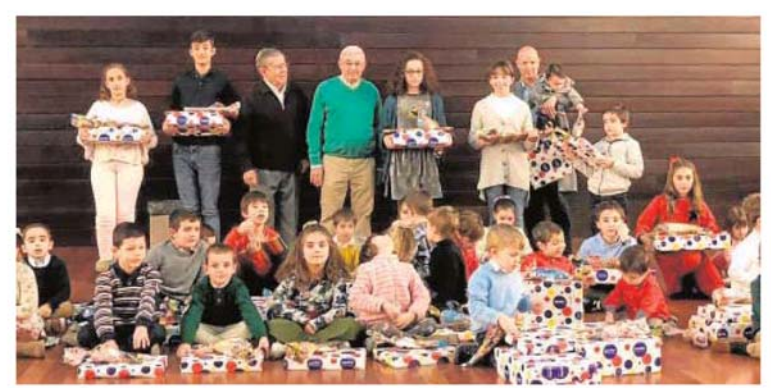

## A más de 100 niños El Colegio de Aparejadores entrega sus regalos

El Colegio Oficial de Aparejadores y Arquitectos<br>Técnicos de Toledo (COAAT) que preside<br>José Antonio de la Vega celebró ayer, Día de Seves, un acto cargado de ilusión y alegría que<br>viene desarrollando desde hace más de 40 años<br>y que supone una tradición en la institución colegial. Se trata de la llegada de sus Majesta-<br>des los Reyes Magos de Oriente, que han sido recibidos por un centenar de pequeños, hijos<br>y nietos de colegiados, que han recibido los corespondientes regalos. Además, se entrega-<br>ron los premios de la XX edición del Concur-

so de Dibujo y Pintura Infantil del Colegio.<br>En esta ocasión, los ganadores en el grupo ria esta ocasion, los ganadores en el grupo<br>de los más pequeñines, de 0 a 4 años, han sido<br>Jorge Díaz-Roncero Velasco, Lucía Fogeda Con-<br>de 5 Jorge Cano Sobreviela. En el grupo de 5 a<br>7 años los tres primeros premios han s Papo Martin Lorenzo, Danier Cano a diez años<br>el primer premio ha sido para Álvaro pardo<br>el primer premio ha sido para Álvaro pardo<br>Gelado, seguido de Helena González Torvisco<br>y Álvaro Fogeda Palacios. Los ganadores del grupo de los mayores, hasta los 14 años, han<br>sido Juan Díaz Lara, Teresa Rubio López y Aurora Gómez Olivares

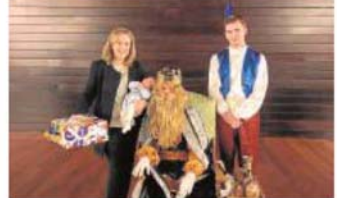

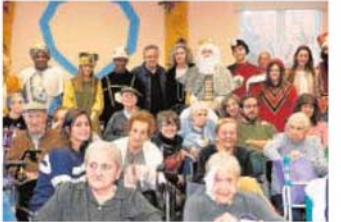

Los Yébenes. Como en muchos pueblos los Reyes Magos de Oriente se desplazaron hasta Los Yébenes, donde llevaron regalos<br>e ilusión, primero a la residencia de<br>ancianos de la localidad y luego a los muchos participantes en la cabalgata

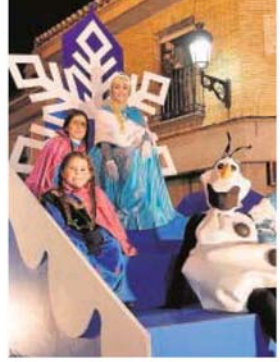

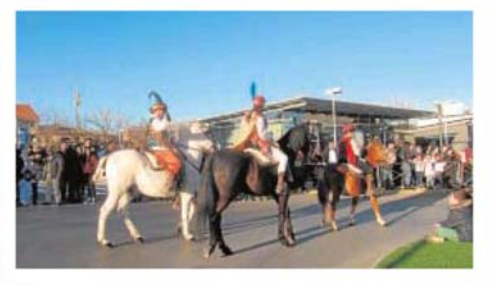

Consuegra. Encabezada por los pajes reales, a caballo, siete carrozas participaron en la cabalgata de Consuegra,<br>que finalizaba con la adoración al Niño Jesús instalado en un belén en el interior de un chozo pastoril y un espectáculo de luz, sonido y fuegos artificiales en la plaza de España.

**Pressreader** PressReader.com +1 604 278 4604